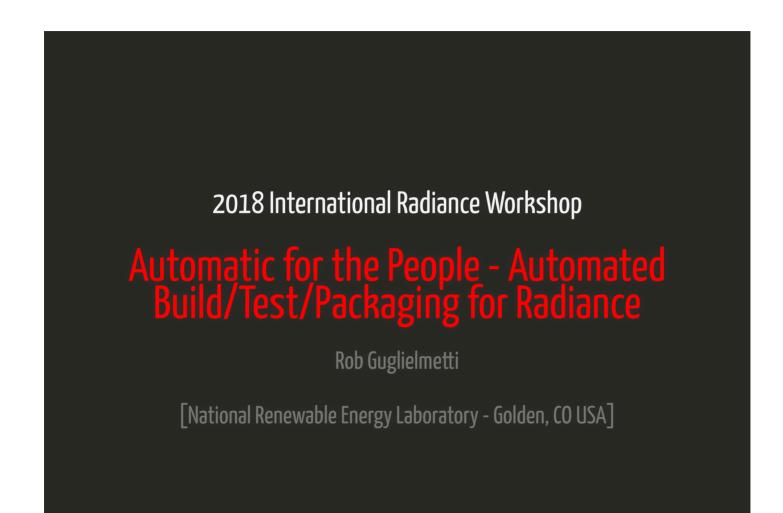

l / 24

## Outline

## Continuous Integration (CI) for Radiance

- Motivation, definition, etc.
- Implementation
  - Workflow
  - GitHub Mirror
  - GitLabCI
- Case Study
- Next Steps

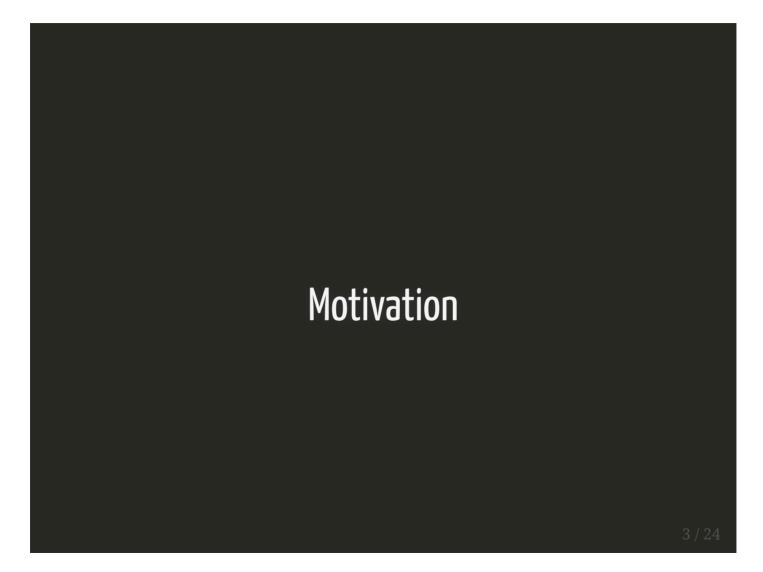

## **Motivation**

- OpenStudio project (NREL 2010)
- Cross platform, most users on Windows
- Other efforts:
  - Axel Jacobs (last update ~2016)
  - Francesco Anselmo (mingw, ~2008, no rvu, etc)
  - Georg Mischler (Rayfront ~2002, Windows rvu!)
  - LBNL Desktop Radiance (2000?)

# Needed easy way to produce reliable, cross-platform Radiance installers, keep up with HEAD

- Windows versions of GUI apps e.g. rvu
- Releases tied to OpenStudio releases
- CMake build system (implemented ~2013)

## How it Works

[GitHub, GitlabCl, CMake]

#### Workflow

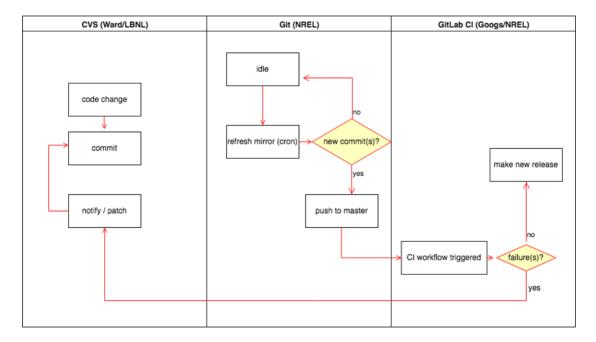

### GitHub Mirror of CVS

| C Ó 🕯 | x - rob.guglielmetti@gmail × 🛛 🗅<br>i GitHub, Inc. [US]   https://git<br>ii Synology 📑 Facebook 📄 E |                                                 | × 🔇 😯 [Radiance-general]<br>* 🍖 🥐 🏤 😳 📬 🗘 🔅<br>ki 🧮 X-T2 🚍 4Runner 🚍 Moto 🗋 S | 🕫 💿 👁 👐 🖪 🔅 🎈 👼 🔂 🗛 🔾 🖸          |  |
|-------|----------------------------------------------------------------------------------------------------|-------------------------------------------------|-------------------------------------------------------------------------------|----------------------------------|--|
|       | Search or jump to.                                                                                  | 📝 Pull requests Iss                             | ues Marketplace Explore                                                       | ≰ +• ∰•                          |  |
|       | INREL / Radiance                                                                                    |                                                 | O Unwatch • 39                                                                | ★ Unstar 82 % Fork 35            |  |
|       | <> Code Issues                                                                                      | 4 DPull requests 0 Projects 0                   | 🖽 Wiki 🔟 Insights 🔅 Setting:                                                  | s                                |  |
|       | Mirror of the master Ra<br>Add topics                                                               | L OpenStudio project Edit                       |                                                                               |                                  |  |
|       | @ 6,050 comm                                                                                        | hits <pre></pre>                                | \$ 27 releases                                                                | L 2 contributors                 |  |
|       | Branch: master - New                                                                                | v pull request                                  | Create new file Upload fil                                                    | es Find file Clone or download - |  |
|       | Gregory J. Ward Adde                                                                                | ed missing file from last commit                |                                                                               | Latest commit a46558b a day ago  |  |
|       | InstallRules                                                                                        | Update to CMake build system from Rob G. ar     | Update to CMake build system from Rob G. and Alex S., adding test cases       |                                  |  |
|       | build_utils                                                                                         | SCons Option to build Pmap with OOC data or     | 8 months ago                                                                  |                                  |  |
|       | doc                                                                                                 | Added missing file from last commit             | Added missing file from last commit                                           |                                  |  |
|       | platform                                                                                            | Updating to SCons 3.x, adding support for Py    | thon 3                                                                        | 8 months ago                     |  |
|       | resources                                                                                           | Fixes to changes that were not applied fully th | ne first time for CMake                                                       | 8 months ago                     |  |
|       | src                                                                                                 | Added missing file from last commit             |                                                                               | a day ago                        |  |
|       | in test                                                                                             | Fixes to changes that were not applied fully th | ne first time for CMake                                                       | 8 months ago                     |  |
|       | .gitignore                                                                                          | Added missed files from CMake update            |                                                                               | 8 months ago                     |  |
|       | .gitlab-ci.yml                                                                                      | Added missed files from CMake update            |                                                                               | 8 months ago                     |  |
|       | CMakeLists.txt                                                                                      | Updates to package installers from Rob G.       |                                                                               | 2 months ago                     |  |
|       | INSTALL.scons                                                                                       | SCons Option to build Pmap with OOC data of     | n unix                                                                        | 8 months ago                     |  |
|       | License.txt                                                                                         | Changes for 5.0 release                         |                                                                               | 3 years ago                      |  |
|       | MANIFEST                                                                                            | Added files needed by cmake                     |                                                                               | 7 years ago                      |  |

#### **GitHub Releases Page**

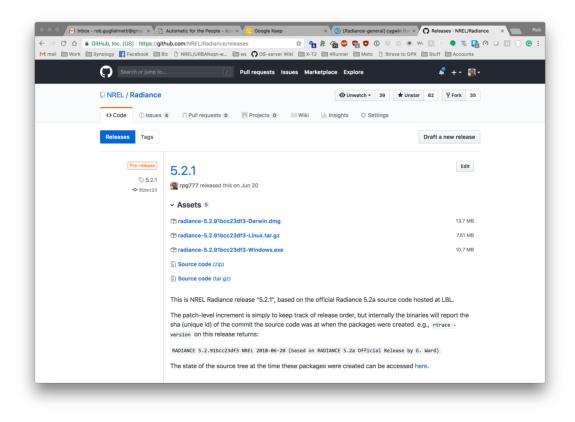

## GitHub Issues Page

| Search or jump to 📝                                                             | Pull requests issues Marketplace Explore                                                                                                    | ≰ +• ∰•                |
|---------------------------------------------------------------------------------|----------------------------------------------------------------------------------------------------|------------------------|
| II NREL / Radiance                                                              | O Unwatch - 39                                                                                                    | ★Unstar 82 % Fork 35   |
| ↔ Code ① Issues 4 ① Pull requests 0                                             | III Projects o III Wiki 🔟 Insights 🗘 Settings                                                                                                    |                        |
|                                                                                 | issues and pull requests for new contributors<br>b will help potential first-time contributors discover issues<br>labeled with help wanted or good first issue<br>Go to Labels | Dismiss                |
| Filters  Q. is:issue is:open Q 4 Open  14 Closed                                | Labels Milestones                                                                                                    | New issue              |
| O Test Perl version of optics2rad, add<br>#26 opened on Apr 13 by rpg777        | Author • Labels • Projects • Milestor                                                                                                    | es • Assignee • Sort • |
| Ormpiling 5.1 on linux     #17 opened on Aug 31, 2017 by rgsouthall             |                                                                                                    | 💼 🖓 6                  |
| Some .cal files missing from release<br>#15 opened on Oct 19, 2016 by markstock | e                                                                                                    | 💼 🖓 1                  |
| O Radiance package ununstaller clob     #3 opened on May 11, 2015 by rpg777     | bers RAYPATH bug                                                                                                    | <b>1</b>               |
| ♀ ProTip                                                                        | I Updated in the last three days: updated:>2018-08-30.                                                                                                    |                        |

### GitHub Issues Page (cont'd.)

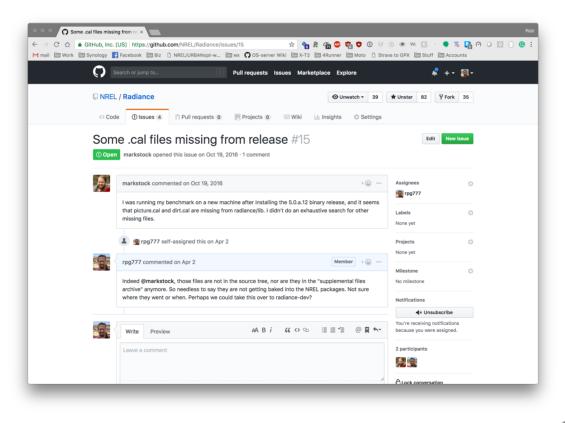

#### GitLabCl

#### **Continuous Integration**

- Monitors Git Repo
- Any change trigers new build/test/deploy

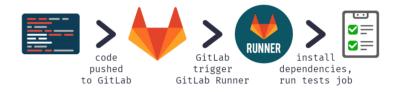

## GitLabCl - Projects Page (overview)

| ail 🗎 Work 🗎 Synology 📑 Facebook 🗎 Biz 🖞 NREL/URBANopt-w 🗎 wx 📮 OS-server Wiki 🗎 X-T2 🗎 | 4Runner 🗎 Moto 🗋 Strava to GPX 🗎 Stuff 🗎 | Accounts                        |
|-----------------------------------------------------------------------------------------|------------------------------------------|---------------------------------|
| Projects Groups Snippets Help                                                           | Search                                   | Q Sign in / Reg                 |
| Yrojects                                                                                |                                          |                                 |
| Explore GitLab                                                                          | 0                                        |                                 |
| Discover projects, groups and snippets. Share                                           | your projects with others                |                                 |
|                                                                                         |                                          |                                 |
| Trending Most stars All                                                                 | Filter by name                           | Last updated                    |
| E NREL / EnergyPlus Owner                                                               |                                          | ⊗ ★1<br>updated 3 days          |
| R NREL / Radiance                                                                       |                                          |                                 |
| S NREL / seed                                                                           |                                          | ★ 1<br>updated about 21 hours   |
| 0 NREL / openstudio-standards                                                           |                                          | (≷ ★1<br>updated about 22 hours |
| 0 NREL / OpenStudio-server                                                              |                                          | (≷ ★ 1 updated a day            |
| 0 NREL / OpenStudio                                                                     |                                          | 🙁 ★ 3<br>updated a day          |
| W NREL / wex                                                                            |                                          | 🛞 ★ 1<br>updated a week         |
| L NREL / Ik                                                                             |                                          | t ∎<br>tupdated a week          |

12 / 24

## GitLabCl - Project Detail

| M mail 🗎 Work 🗎 Synology 📘 | Facebook 🗎 Biz 🖞 NREL/URBANopt-w 🗎 wx 🎧 OS-server Wiki 🗎 X-T2 🗎 4Runner 🗎 Moto 🖒 Strav    | va to GPX 🗎 Stuff 🗎 Accounts             |  |  |  |  |  |
|----------------------------|-------------------------------------------------------------------------------------------|------------------------------------------|--|--|--|--|--|
| Projects Groups Snip       | ipets Help                                                                                | This project Search Q Sign in / Register |  |  |  |  |  |
| R Radiance                 | NREL > Radiance > Details                                                                 |                                          |  |  |  |  |  |
| Project                    | P                                                                                         |                                          |  |  |  |  |  |
| Details                    | R                                                                                         |                                          |  |  |  |  |  |
| Activity                   | Radiance 🛛                                                                                |                                          |  |  |  |  |  |
| Cycle Analytics            | star 1 HTTP http://qitlab/NREL/Radiance                                                   | e.gil 🖪                                  |  |  |  |  |  |
| Repository                 |                                                                                           | Cigii T                                  |  |  |  |  |  |
| () Issues ()               | Files (25.7 MB) Commits (6,050) Branches (3) Tags (27) Readme LICENSE CI/CD configuration |                                          |  |  |  |  |  |
| 11 Merge Requests 0        | master v Radiance                                                                         | History Q Find file 🗣 🔻                  |  |  |  |  |  |
| O CI / CD                  |                                                                                           |                                          |  |  |  |  |  |
| 🗋 Wiki                     | Added missing file from last commit<br>Gregory J. Ward authored about 3 hours ago         | ⊘ a46558bb                               |  |  |  |  |  |
| 🕉 Snippets                 | Name Last commit                                                                          | Last update                              |  |  |  |  |  |
| Members                    |                                                                                           |                                          |  |  |  |  |  |
|                            | InstallRules                                                                              | : Loading commit data                    |  |  |  |  |  |
|                            | build_utils                                                                               |                                          |  |  |  |  |  |
|                            | la doc                                                                                    |                                          |  |  |  |  |  |
|                            | platform                                                                                  |                                          |  |  |  |  |  |
|                            | resources                                                                                 |                                          |  |  |  |  |  |
| ≪ Collapse sidebar         | src                                                                                       |                                          |  |  |  |  |  |

## The GitLabCl Experience

[and a case study]

#### Prologue

From: Jan To: Greg, Rob Date: Friday, Aug 31 2018

Hi Greg,

I have some small changes to evalglare (change of default values) **and** an extended version of gendaylit (color option included). Both should compile without problems (I tested it **and** had also only small changes).

If you have time, please **include** them into the CVS.

Important: gendaylit needs now a second cal file (for the colored option, so please add the perezlum\_c.cal to the lib folder).

Both tools have also updated manpages which are also included  ${\bf in}$  the tar files.

Thx!

See you on Monday!

best

Jan

#### GitLabCl - Build fail

| Projects Groups                         | Snippets Help |                      |                                                            |                                    | This project Search Q              | Sign in / Registe |
|-----------------------------------------|---------------|----------------------|------------------------------------------------------------|------------------------------------|------------------------------------|-------------------|
| R Radiance                              | NREL > Radiar | nce > Pipelines      |                                                            |                                    |                                    |                   |
| Project                                 | All 129       | Pending 0 Run        | nning 0 Finished 129 Bran                                  | nches Tags                         |                                    |                   |
| Repository                              | Status        | Pipeline             | Commit                                                     | Stages                             |                                    |                   |
| Issues     0       Image Requests     0 | (⊙ passed)    | #2449 by 續<br>latest | Ƴ <b>master -</b> ≎- a46558bb<br>∰ Added missing file from | $\odot \odot \odot$                | ⊘ 00:10:59                         | Ģ                 |
| Pipelines                               | (*) failed    | #2447 by 蠻           | <b>%master</b> -o- 22b84c2d<br>∰ New versions of evalgla   | <b>⊗</b> -≫-≫                      | ⊘ 00:00:22<br>m about 20 hours ago |                   |
| Jobs<br>Schedules                       | ⊘ passed      | #2408 by 蠻           | γ <b>master -&gt; 333356a1</b><br>∰ Moved transpose opera  | $\bigcirc \odot \bigcirc \bigcirc$ | ් 00:12:09<br>m 4 days ago         | Ģ                 |
| Charts                                  | ⊘ passed      | #2371 by 🏟           | <b>%master -&gt;</b> caee32c4                              | $\odot \odot \odot$                | ⊘ 00:09:56<br>∰ 5 days ago         | Ģ                 |
| Snippets                                | (⊙ passed)    | #2275 by 👼           | % master -0-8859c070<br>∰ Removed removal of co            | $\odot \odot \odot$                | ⊘ 00:10:37<br>∰ 3 weeks ago        | Ģ                 |
| Members                                 | ⊘ passed      | #2272 by 👹           | <b>%master -o- 407ba984</b><br>∰ Fixed inconsistent treat  | $\odot \odot \odot$                | ⊘ 00:11:12<br>∰ 3 weeks ago        | Ģ                 |
|                                         | (⊙ passed)    | #2208 by 🎆           | <b>Ymaster -o- c1b1daac</b><br>∰ Switched to minimum s     | $\odot \odot \odot$                | ⊘ 00:12:01<br>∰ 4 weeks ago        | Ģ                 |
|                                         | ⊘ passed      | #2204 by ﷺ           | <b>%master -⊳ 122110cd</b><br>∰ Created MAXFMTLEN t        | $(\mathbf{v})$                     | ⊘ 01:03:45<br>篇 4 weeks ago        | Ģ                 |

15/24

#### GitLabCI - Build fail - STDOUT

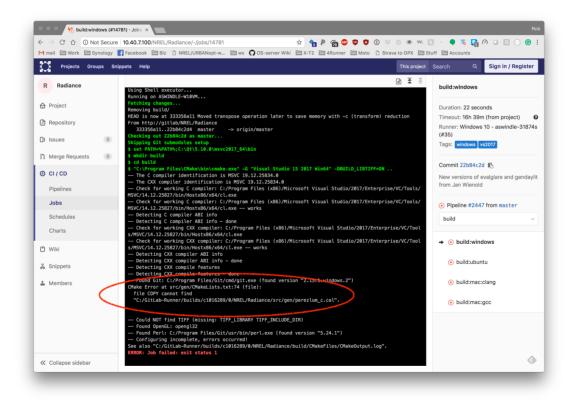

### GitLabCl - CVS add

| → C ☆ ③ Not Secure               |                 | Radiance/-/jobs                                 |               |                    |                 | ) 👁 W. 🔝 🛞 🗣 🏹                 |                   |
|----------------------------------|-----------------|-------------------------------------------------|---------------|--------------------|-----------------|--------------------------------|-------------------|
| Projects Groups Sn               |                 |                                                 |               | 12 <b>—</b> 4Kunne |                 | This project Search            | Sign in / Registe |
| R Radiance                       | NREL > Radiance | ) Jobs                                          |               |                    |                 |                                |                   |
| Project                          | All 1,000+      | Pending 0 Running 0 Fit                         | nished 1,000+ |                    |                 |                                |                   |
| Repository                       | Status          | Job                                             | Pipeline      | Stage              | Name            |                                | Coverage          |
| ) Issues 0<br>) Merge Requests 0 | ⊘ passed        | #14807 ¥ master ->- a46558bb<br>windows vs2017  | #2449 by 蠮    | package            | package:windows | ⊙ 02:13<br>⊟ about 2 hours ago | φ                 |
| CI/CD                            | ⊘ passed        | #14806 ¥ master ->- a46558bb<br>ubuntu          | #2449 by 孏    | package            | package:ubuntu  | ŏ 00:23                        | Φ                 |
| Pipelines<br>Jobs                | ⊘passed         | #14805 <b>V master</b> -⊳ a46558bb<br>clang mac | #2449 by 攝    | package            | package:mac     | ð 02:32                        | φ                 |
| Schedules<br>Charts              | (⊙ passed       | #14804 % master ->- a46558bb<br>windows         | #2449 by 蠻    | test               | test:windows    | ♂ 00:46<br>about 2 hours ago   |                   |
| 1) Wiki                          | ⊘ passed        | #14803 ¥ master -o- a46558bb<br>ubuntu          | #2449 by 🕸    | test               | test:ubuntu     | ⊚ 00:23<br>about 2 hours ago   |                   |
| Members                          | ⊘ passed        | #14802 ¥ master a46558bb<br>clang mac           | #2449 by 🕸    | test               | test:mac:clang  | ⊙ 00:24                        |                   |
|                                  | ⊘ passed        | #14801 Y master -⊶ a46558bb<br>mac gcc          | #2449 by 👼    | test               | test:mac:gcc    | ⊘ 00:33<br>about 2 hours ago   |                   |
|                                  | ⊘ passed        | #14800 ¥ master ↔ a46558bb<br>windows vs2017    | #2449 by -    | build              | build:windows   | ♂ 07:27<br>about 2 hours ago   |                   |
| Collapse sidebar                 | ⊘passed         | #14799 ¥master a46558bb                         | #2449 by 壩    | build              | build:ubuntu    | ♂ 00:51 about 2 hours ago      |                   |

#### GitLabCI - Build Success

| → C ☆ ③ Not Secu       | e 10.40.7.100/NREL/Radiance/-/jobs/14798                                                                                                    | 🖈 🐴 🖻 🏀 👳 !                   | 🗘 🛈 🤤 🔍 🗘               | 🛯 🔅 🗣 👼 🚰 🤗 🍛 🖸 📀 🕲                                                                |
|------------------------|----------------------------------------------------------------------------------------------------|-------------------------------|-------------------------|------------------------------------------------------------------------------------|
| mail 🗎 Work 🗎 Synology | F Facebook 🗎 Biz 🗋 NREL/URBANopt-w 🗎 wx 🕥 OS-server V                                                                                                    | Viki 🗎 X-T2 🗎 4Runner 🗎 Mo    | oto 🗋 Strava to GPX 🗎 S | tuff 🗎 Accounts                                                                    |
| Projects Groups        | nippets Help                                                                                                    |                               | This project            | Search Q Sign in / Register                                                        |
| R Radiance             | Scanning dependencies of target tiff-palette<br>[ 90%] Building C object test/CMakeFiles/ascii_tag.dir/a                                                                                                    | scii_tag.c.o                  | ₩<br>1                  | build:mac:clang                                                                    |
| Project                | [ 91%] Linking C executable strip_rw<br>[ 91%] Built target tiff-rgb                                                                                                    |                               |                         | Duration: 2 minutes 13 seconds                                                     |
| Repository             | [ 92%] Building C object contrib/dbs/CMakeFiles/tiff-bi.<br>[ 93%] Building C object contrib/dbs/CMakeFiles/tiff-pal<br>[ 93%] Building C object contrib/addtiffo/CMakeFiles/add<br>Scanning dependencies of target tiff-grayscale | ette.dir/tiff-palette.c.o     |                         | Timeout: 16h 39m (from project)<br>Runner: macOS 10.12 - aswindle-<br>31874s (#34) |
| Merge Requests 0       | Scanning dependencies of target tin-grayscale<br>[ 94%] Linking C executable ascii_tag<br>[ 95%] Linking C executable tiff-bi<br>[ 96%] Linking C executable tiff-palette                                                          |                               |                         | Tags: mac clang                                                                    |
| į merge Requests       | [ 96%] Built target strip_rw<br>Scanning dependencies of target iptcutil                                                                                                    |                               |                         | Job artifacts                                                                      |
| Pipelines              | [97%] Linking C executable addtiffo<br>[97%] Built target ascii_tag<br>[98%] Builting C object contrib/iptcutil/CMakeFiles/ipt                                                                                                    | cutil dir/intcutil c.o.       |                         | The artifacts were removed 47 minute ago                                           |
| Jobs                   | [ 98%] Built target tiff-palette<br>[ 98%] Built target addtiffo                                                                                                    |                               |                         | Commit a46558bb                                                                    |
| Schedules              | <pre>[ 99%] Building C object contrib/dbs/CMakeFiles/tiff-gra [ 99%] Linking C executable iptcutil</pre>                                                                                                    | yscale.dir/tiff-grayscale.c.c |                         | Added missing file from last commit                                                |
| Charts                 | [ 99%] Built target tiff-bi<br>[ 99%] Linking C executable tiff-grayscale<br>[ 99%] Built target iptcutil                                                                                                    |                               |                         | Pipeline #2449 from master                                                         |
| ) Wiki                 | [ 99%] Built target tiff-grayscale<br>[100%] Linking C executable tiffcrop                                                                                                    |                               |                         | build                                                                              |
|                        | <pre>[100%] Built target tiffcrop [100%] No install step for 'libtiff'</pre>                                                                                                    |                               |                         |                                                                                    |
| Members                | <pre>[100%] Completed 'libtiff' [100%] Built target libtiff Scanning dependencies of target ra_tiff</pre>                                                                                                    |                               |                         | $\odot$ build:windows                                                              |
| Members                | Scanning dependencies of target normtiff<br>[100%] Building C object src/px/CMakeFiles/ra_tiff.dir/r<br>[100%] Building C object src/px/CMakeFiles/normtiff.dir/                                                                   |                               |                         | ⊘ build:ubuntu                                                                     |
|                        | <pre>[100%] Linking C executable//bin/normtiff<br/>[100%] Linking C executable//bin/ra_tiff<br/>[100%] Built target normtiff</pre>                                                                                                 |                               |                         | → ⊘ build:mac:clang                                                                |
|                        | <pre>[100%] Built target ra_tiff<br/>Uploading artifacts<br/>build/: found 3632 matching files</pre>                                                                                                    |                               |                         | ⊘ build:mac:gcc                                                                    |
|                        | Uploading artifacts to coordinator ok id=1<br>Job succeeded                                                                                                    | 4798 responseStatus=201 Creat | ted token=uEJmZ3BX      |                                                                                    |
| Collapse sidebar       |                                                                                                    |                               |                         |                                                                                    |

#### GitLabCI - Tests Passed, Make new release?

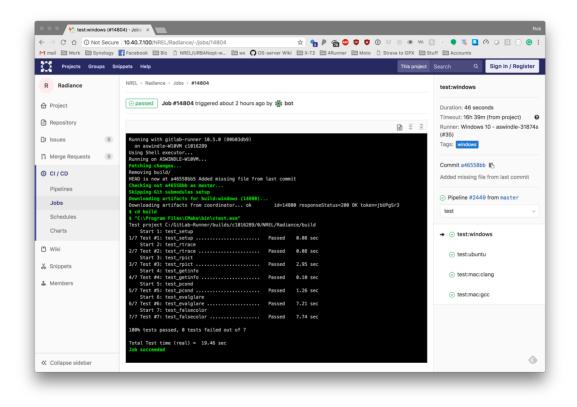

## New 'Workshop Edition' Release

| M mail 🛅 Work 🗎 Synology  | . [US] https://github.com/NREL/Radiance/releases/edit/untagged.<br>f Facebook  ☐ Biz      NREL/URBANopt-w  ☐ wx      O OS-server V | Viki 🗎 X-T2 🗎 4Runner 🗎 Moto 🗋 🗄         | Strava to GPX 🗎 Stuff 🗎 Accounts                                                                                                    |  |  |  |  |  |
|---------------------------|----------------------------------------------------------------------------------------------------|------------------------------------------|----------------------------------------------------------------------------------------------------|--|--|--|--|--|
| NREI     Soc              | L / Radiance                                                                                                    | ♥ Unwatch ▼     39       Image: Setting  | ★ Unstar 82 ¥ Fork 35                                                                                                    |  |  |  |  |  |
| Releas                    | Releases Tags                                                                                                    |                                          |                                                                                                    |  |  |  |  |  |
| 5.2.2<br>Write<br>Radiano | Preview Cee Workshop Release! rsion includes the new `evalglare` and `gendaylit` versions poste                                    | 때 Markdown supported<br>d by Jan Wienold | production use, add a pre-release<br>version after the version name.<br>Some good pre-release versions<br>might be v0.2-alpha or v5.9-<br>beta.3.<br><b>Semantic versioning</b><br>If you're new to releasing<br>software, we highly recommend<br>reading about semantic |  |  |  |  |  |
| Attach                    | files by dragging & dropping, selecting them, or pasting from the clipbo                                                           | pard.                                    | versioning.                                                                                                    |  |  |  |  |  |
| radia                     | ance-5.2.a46558bb5f-Darwin.dmg                                                                                                    | (13.72 MB) ×                             |                                                                                                    |  |  |  |  |  |
| radia                     | ance-5.2.a46558bb5f-Windows.exe                                                                                                    | (10.75 MB) ×                             |                                                                                                    |  |  |  |  |  |
|                           | Uploading your release now                                                                                                    |                                          |                                                                                                    |  |  |  |  |  |
|                           | is a pre-release<br>boint out that this release is identified as non-production ready.                                             |                                          |                                                                                                    |  |  |  |  |  |

## Next Steps

#### More Testing

- Currently the CMake Test suite is a handful of regression, and simple sanity tests
- Need more tests, more coverage
- There is some DOE funding for this in FY19!

#### **Improved Packages**

- Still missing some supplemental files
  - picture.cal dirt.cal (and more!)
- Better control of setting PATH, RAYPATH, other env vars (Mac)
- Build pdfs of manpages for Windows users
  - Mac/Linux get manpages installed to [radiance\_install\_dir]/man automatically

## Next Steps (Cont'd.)

#### More Package Options

- Better linux package options
  - Current "installer" is just a tarball of 64-bit executables and libs built on Ubuntu
  - Randolph Fritz working on a MacPorts "port" for Radiance
  - Other packages? (rpm? brew? what? WHAT!?)

#### More Automation

- Automatic Package Posting?
- Iteration builds (i.e. last successful HEAD commit always available)?

#### Documentation

- Help individual users make their own builds
- User-level repository

#### **Bonus Slide**

#### Your own Private Repo

1. Clone the NREL Git repository:

\$ git clone https://github.com/NREL/Radiance.git

#### 2. Refresh your local copy whenever you want:

```
$ git cvsimport -o master -v -d \
:pserver:anonymous@radiance-online.org:/home/cvsd/radiance \
-A ../authors.txt -a ray
```

authors.txt = maps CSH logins to GitHub usernames

### Bonus Slide 2

#### What's a test?

```
execute_process(
  WORKING_DIRECTORY ${test_output_dir}
  COMMAND evalglare${CMAKE_EXECUTABLE_SUFFIX} -L 400 500 0.6 1.2 -B 0.4 \
  -b 2500 -d -c outputimage.hdr ${resources_dir}/evalglare/testimage.hdr
  OUTPUT_FILE evalglare_out.txt
  RESULT_VARIABLE res
)
file(READ ${test_output_dir}/evalglare_out.txt test_output)
  if(test_output MATCHES "band:band_omega,band_av_lum,band_median_lum, \
  band_std_lum,band_perc_75,band_perc_95,band_lum_min,band_lum_max: \
  2.423399 2353.496003 1339.703125 2218.441248 3993.937463 5750.375098 \
  68.348633 37142.499489")
  message(STATUS "passed")
else()
  message(STATUS "failed")
endif()
```

# Questions? robert.guglielmetti@nrel.gov www.nrel.gov/buildings github.com/NREL/Radiance rob.guglielmetti@gmail.com

www.luminousbits.com

[thank you.[!]]

# Questions? robert.guglielmetti@nrel.gov www.nrel.gov/buildings github.com/NREL/Radiance rob.guglielmetti@gmail.com

www.luminousbits.com

[thank you.[!]]